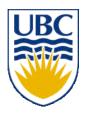

# University of British Columbia CPSC 314 Computer Graphics Jan-Apr 2007

Tamara Munzner

**Hidden Surfaces II** 

Week 9, Mon Mar 12

http://www.ugrad.cs.ubc.ca/~cs314/Vjan2007

## Reading for This Time

- FCG Chap 12 Graphics Pipeline
  - only 12.1-12.4

#### News

- Project 3 update
  - Linux executable reposted
  - template update
    - download package again OR
    - just change line 31 of src/main.cpp from

```
int resolution[2];
to
int resolution[] = {100,100};
OR
```

implement resolution parsing

# **Review: Polygon Clipping**

- not just clipping all boundary lines
  - may have to introduce new line segments

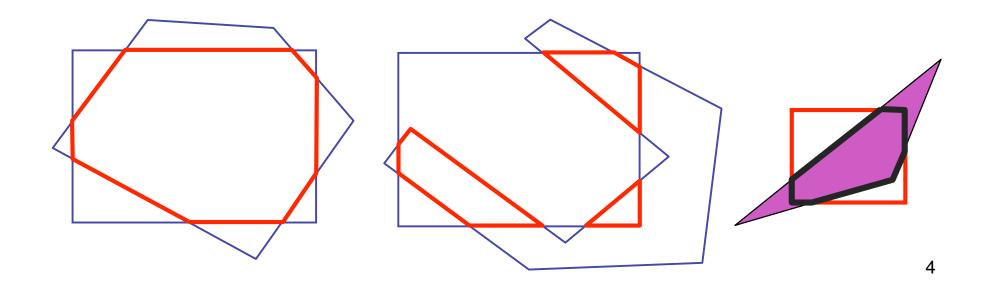

## Review: Sutherland-Hodgeman Clipping

- for each viewport edge
  - clip the polygon against the edge equation for new vertex list
  - after doing all edges, the polygon is fully clipped

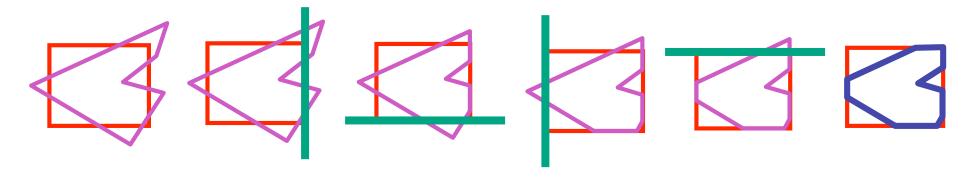

- for each polygon vertex
  - decide what to do based on 4 possibilities
    - is vertex inside or outside?
    - is previous vertex inside or outside?

## Review: Sutherland-Hodgeman Clipping

- edge from p[i-1] to p[i] has four cases
  - decide what to add to output vertex list

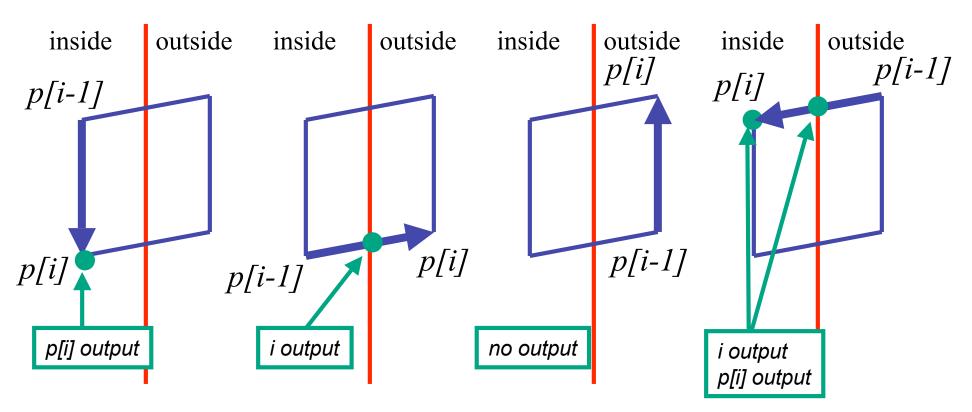

# Review: Painter's Algorithm

- draw objects from back to front
- problems: no valid visibility order for
  - intersecting polygons
  - cycles of non-intersecting polygons possible

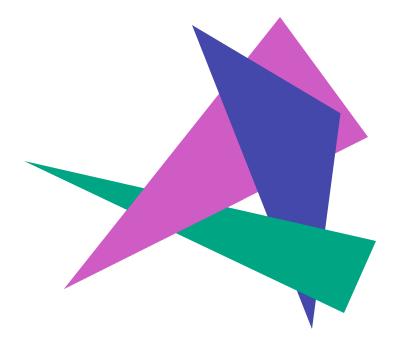

#### **Review: BSP Trees**

preprocess: create binary tree

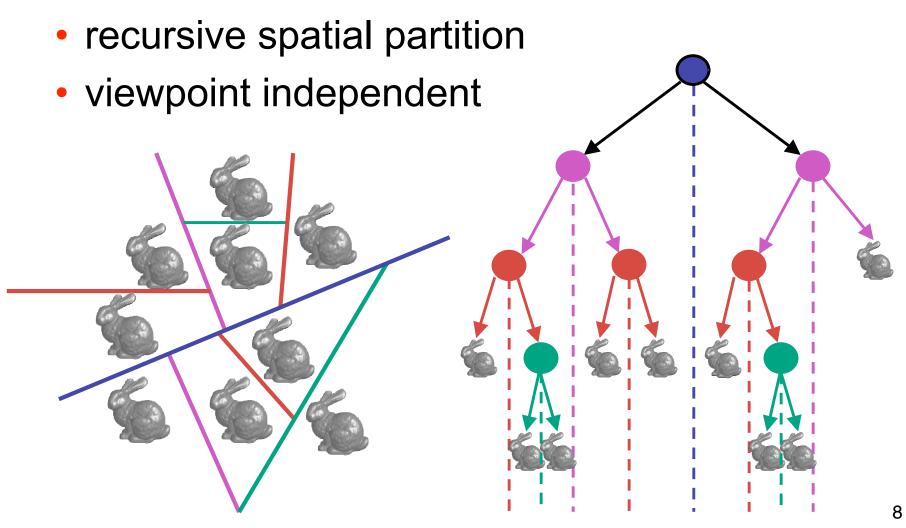

#### **Review: BSP Trees**

 runtime: correctly traversing this tree enumerates objects from back to front

 viewpoint dependent: check which side of plane viewpoint is on at each node

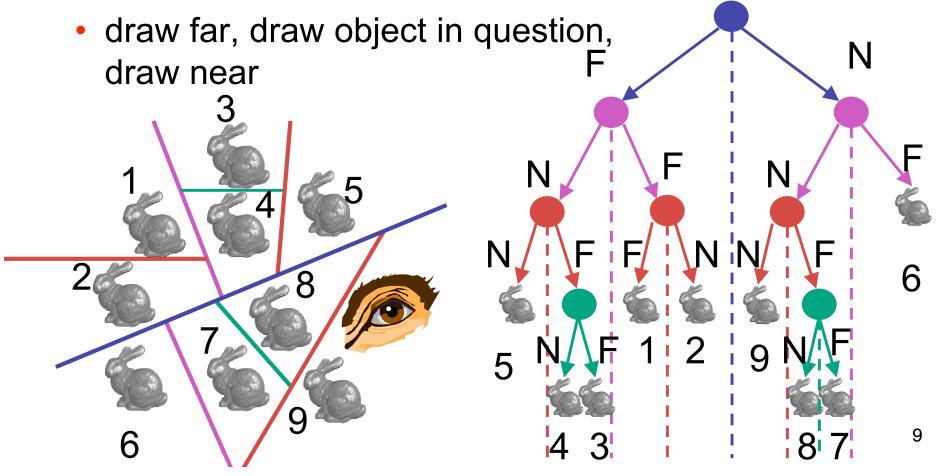

#### **Hidden Surface Removal II**

#### **BSP Demo**

useful demo:

http://symbolcraft.com/graphics/bsp

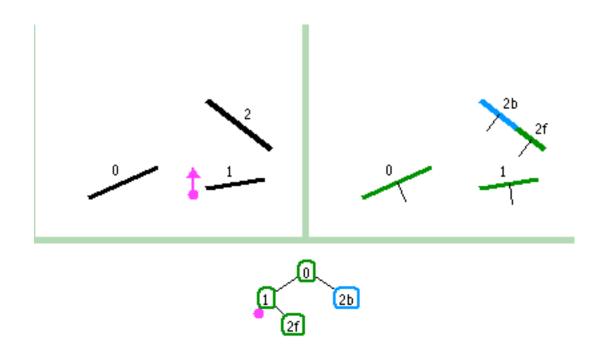

#### **Clarification: BSP Demo**

order of insertion can affect half-plane extent

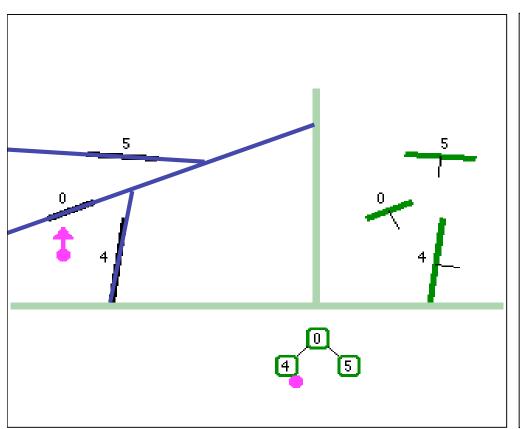

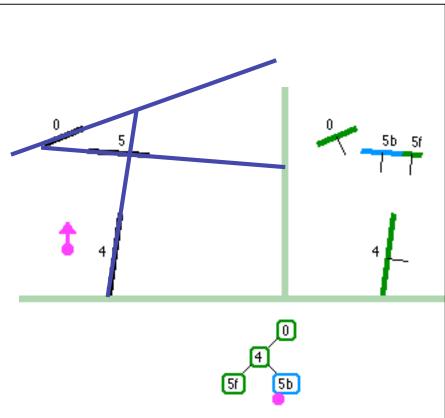

## **Summary: BSP Trees**

#### pros:

- simple, elegant scheme
- correct version of painter's algorithm back-to-front rendering approach
- was very popular for video games (but getting less so)

#### cons:

- slow to construct tree: O(n log n) to split, sort
- splitting increases polygon count: O(n²) worst-case
- computationally intense preprocessing stage restricts algorithm to static scenes

# The Z-Buffer Algorithm (mid-70's)

- BSP trees proposed when memory was expensive
  - first 512x512 framebuffer was >\$50,000!
- Ed Catmull proposed a radical new approach called z-buffering
- the big idea:
  - resolve visibility independently at each pixel

 we know how to rasterize polygons into an image discretized into pixels:

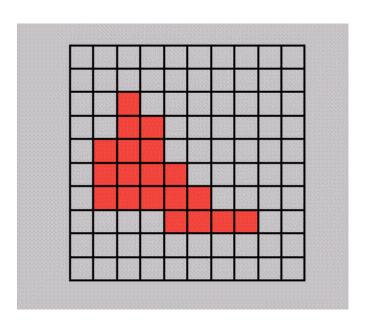

- what happens if multiple primitives occupy the same pixel on the screen?
  - which is allowed to paint the pixel?

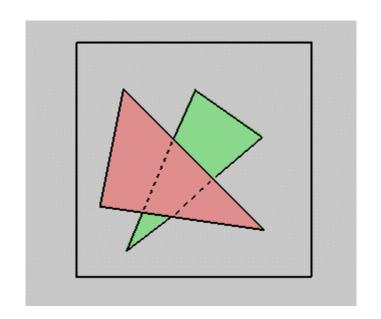

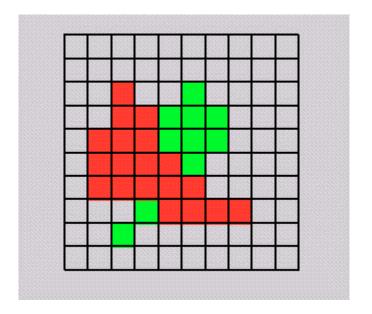

- idea: retain depth after projection transform
  - each vertex maintains z coordinate
    - relative to eye point
  - can do this with canonical viewing volumes

- augment color framebuffer with Z-buffer or depth buffer which stores Z value at each pixel
  - at frame beginning, initialize all pixel depths to ∞
  - when rasterizing, interpolate depth (Z) across polygon
  - check Z-buffer before storing pixel color in framebuffer and storing depth in Z-buffer
  - don't write pixel if its Z value is more distant than the Z value already stored there

# **Interpolating Z**

- barycentric coordinates
  - interpolate Z like other planar parameters

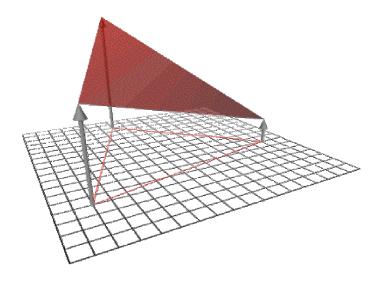

#### **Z-Buffer**

- store (r,g,b,z) for each pixel
- typically 8+8+8+24 bits, can be more

```
for all i,j {
  Depth[i,j] = MAX_DEPTH
  Image[i,j] = BACKGROUND_COLOUR
}
for all polygons P {
  for all pixels in P {
    if (Z_pixel < Depth[i,j]) {
        Image[i,j] = C_pixel
        Depth[i,j] = Z_pixel
    }
  }
}</pre>
```

#### **Depth Test Precision**

- reminder: projective transformation maps eye-space z to generic z-range (NDC)
- simple example:

$$T\begin{pmatrix} \begin{bmatrix} x \\ y \\ z \\ 1 \end{pmatrix} = \begin{bmatrix} 1 & 0 & 0 & 0 \\ 0 & 1 & 0 & 0 \\ 0 & 0 & a & b \\ 0 & 0 & -1 & 0 \end{bmatrix} \cdot \begin{bmatrix} x \\ y \\ z \\ 1 \end{bmatrix}$$

• thus: 
$$z_{NDC} = \frac{a \cdot z_{eye} + b}{z_{eve}} = a + \frac{b}{z_{eve}}$$

#### **Depth Test Precision**

- therefore, depth-buffer essentially stores 1/z, rather than z!
- issue with integer depth buffers
  - high precision for near objects
  - low precision for far objects

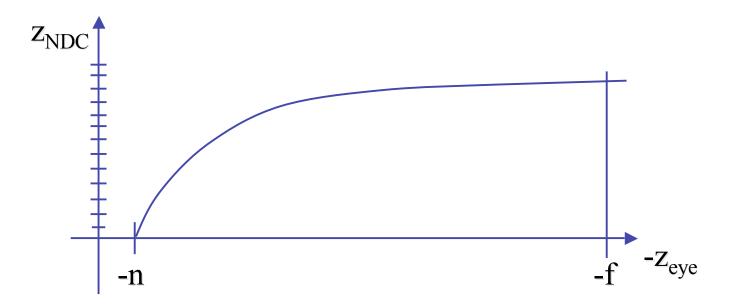

#### **Depth Test Precision**

- low precision can lead to depth fighting for far objects
  - two different depths in eye space get mapped to same depth in framebuffer
  - which object "wins" depends on drawing order and scanconversion
- gets worse for larger ratios f:n
  - rule of thumb: f:n < 1000 for 24 bit depth buffer
- with 16 bits cannot discern millimeter differences in objects at 1 km distance
- demo: sjbaker.org/steve/omniv/love\_your\_z\_buffer.html

## **Z-Buffer Algorithm Questions**

- how much memory does the Z-buffer use?
- does the image rendered depend on the drawing order?
- does the time to render the image depend on the drawing order?
- how does Z-buffer load scale with visible polygons? with framebuffer resolution?

#### **Z-Buffer Pros**

- simple!!!
- easy to implement in hardware
  - hardware support in all graphics cards today
- polygons can be processed in arbitrary order
- easily handles polygon interpenetration
- enables deferred shading
  - rasterize shading parameters (e.g., surface normal) and only shade final visible fragments

#### **Z-Buffer Cons**

- poor for scenes with high depth complexity
  - need to render all polygons, even if most are invisible

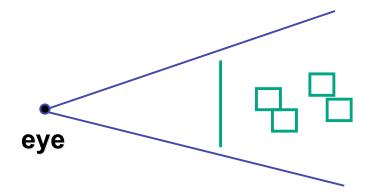

- shared edges are handled inconsistently
  - ordering dependent

#### **Z-Buffer Cons**

- requires lots of memory
  - (e.g. 1280x1024x32 bits)
- requires fast memory
  - Read-Modify-Write in inner loop
- hard to simulate translucent polygons
  - we throw away color of polygons behind closest one
  - works if polygons ordered back-to-front
    - extra work throws away much of the speed advantage

#### **Hidden Surface Removal**

- two kinds of visibility algorithms
  - object space methods
  - image space methods

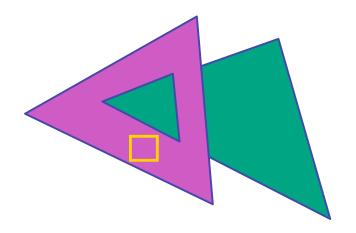

## **Object Space Algorithms**

- determine visibility on object or polygon level
  - using camera coordinates
- resolution independent
  - explicitly compute visible portions of polygons
- early in pipeline
  - after clipping
- requires depth-sorting
  - painter's algorithm
  - BSP trees

## Image Space Algorithms

- perform visibility test for in screen coordinates
  - limited to resolution of display
  - Z-buffer: check every pixel independently
- performed late in rendering pipeline

# **Projective Rendering Pipeline**

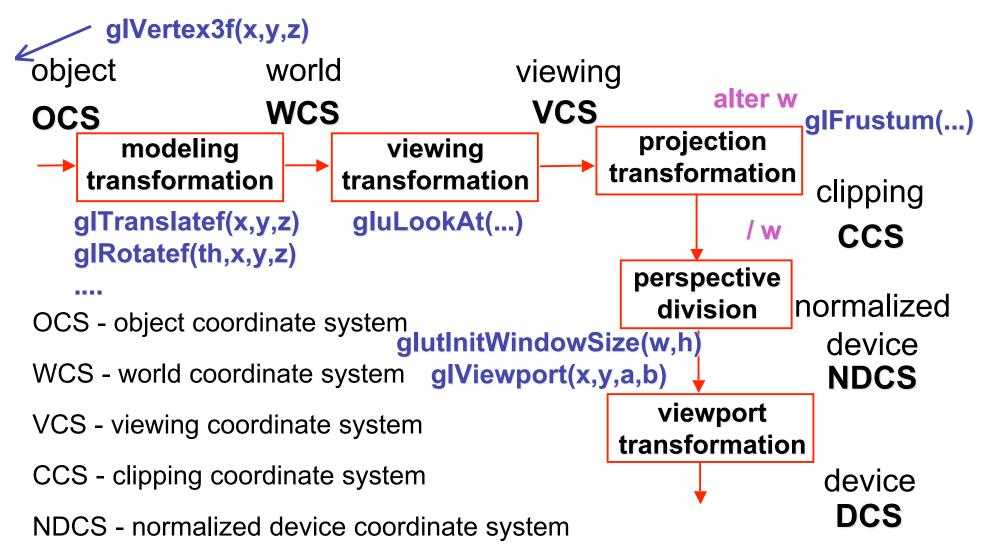

DCS - device coordinate system

#### Rendering Pipeline

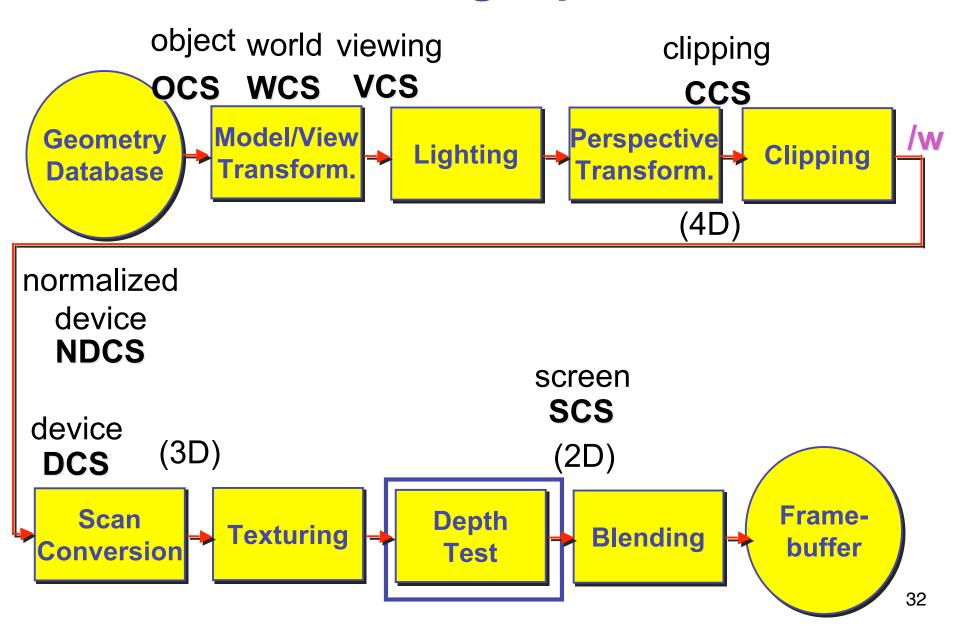

 on the surface of a closed orientable manifold, polygons whose normals point away from the camera are always

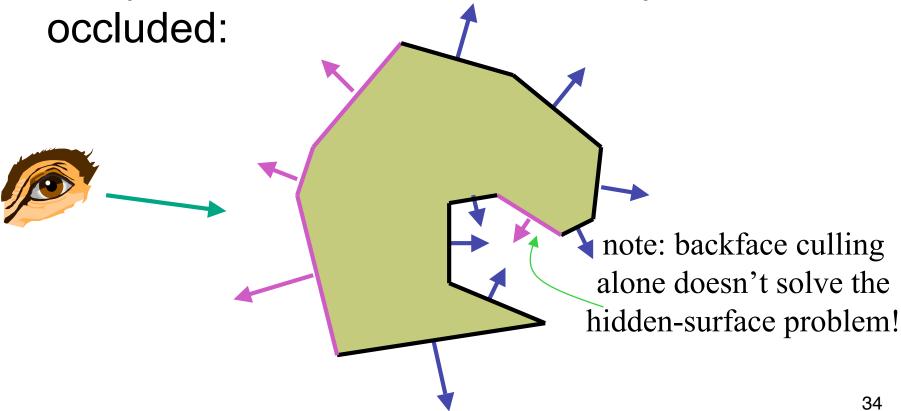

- not rendering backfacing polygons improves performance
  - by how much?
    - reduces by about half the number of polygons to be considered for each pixel
  - optimization when appropriate

- most objects in scene are typically "solid"
- rigorously: orientable closed manifolds
  - orientable: must have two distinct sides
    - cannot self-intersect
    - a sphere is orientable since has two sides, 'inside' and 'outside'.
    - a Mobius strip or a Klein bottle is not orientable
  - closed: cannot "walk" from one side to the other
    - sphere is closed manifold
    - plane is not

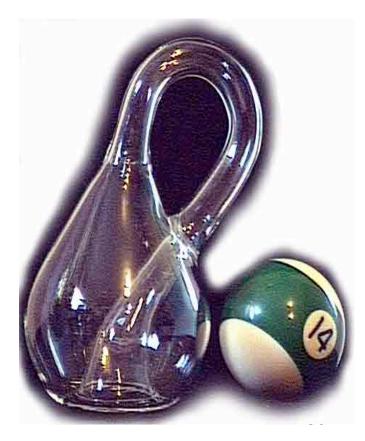

- most objects in scene are typically "solid"
- rigorously: orientable closed manifolds
  - manifold: local neighborhood of all points isomorphic to disc
  - boundary partitions space into interior & exterior

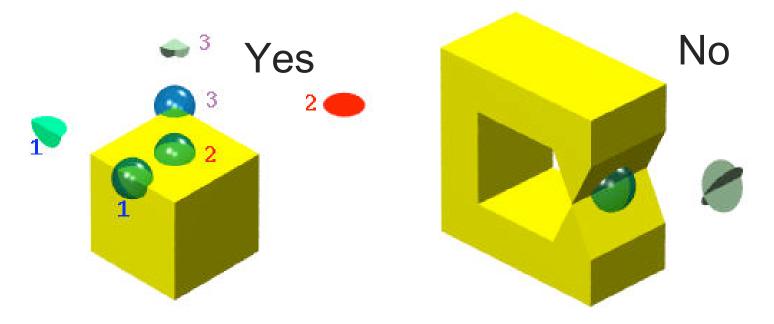

#### **Manifold**

- examples of manifold objects:
  - sphere
  - torus
  - well-formed CAD part

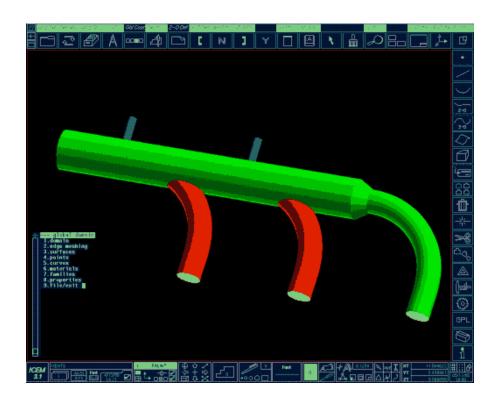

- examples of non-manifold objects:
  - a single polygon
  - a terrain or height field
  - polyhedron w/ missing face
  - anything with cracks or holes in boundary
  - one-polygon thick lampshade

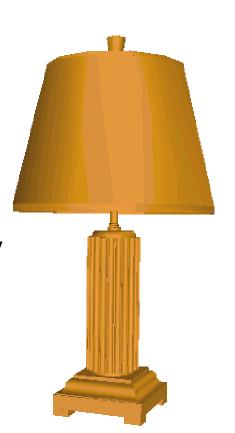

# **Back-face Culling: VCS**

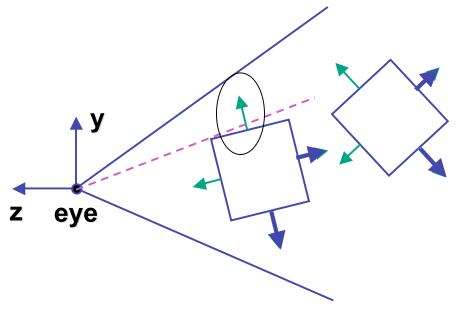

first idea:

 ${\rm cull} \ {\rm if} \ N_Z < 0$ 

sometimes misses polygons that should be culled

# **Back-face Culling: NDCS**

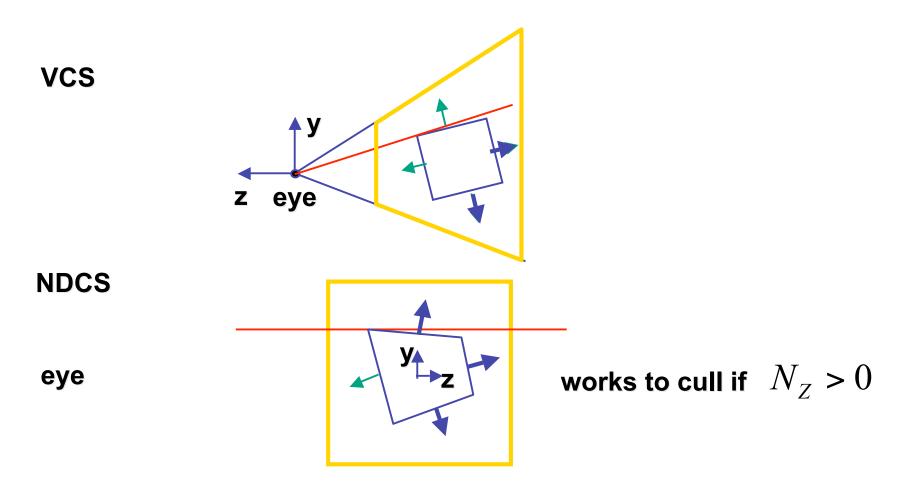

#### **Invisible Primitives**

- why might a polygon be invisible?
  - polygon outside the field of view / frustum
    - solved by clipping
  - polygon is backfacing
    - solved by backface culling
  - polygon is occluded by object(s) nearer the viewpoint
    - solved by hidden surface removal